# 聚类分析与生物分子动力学 **四 Cover Tree**

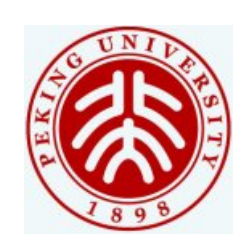

陈 赢

姚 远

2011.3.15

# **Time Series Analysis in Molecular Dynamics**

*Dataset: Multiple trajectories with a lot of conformations.* 

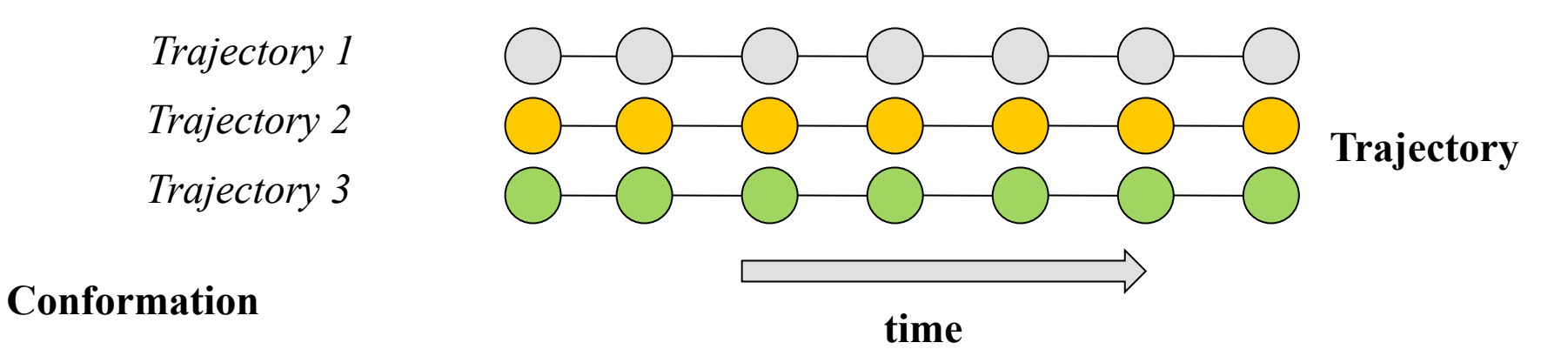

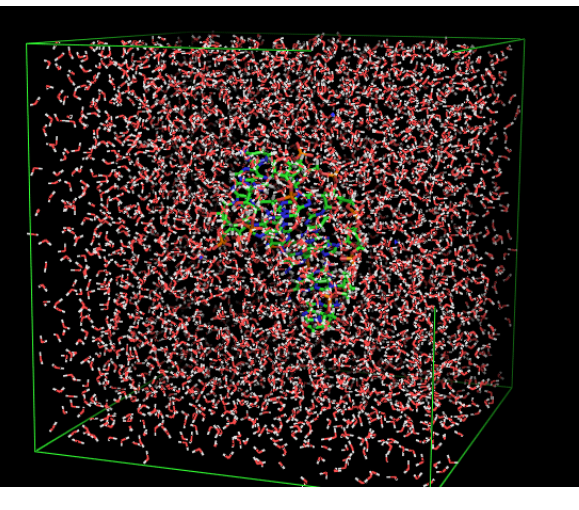

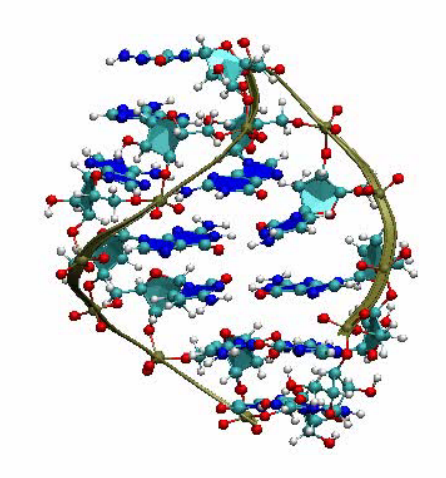

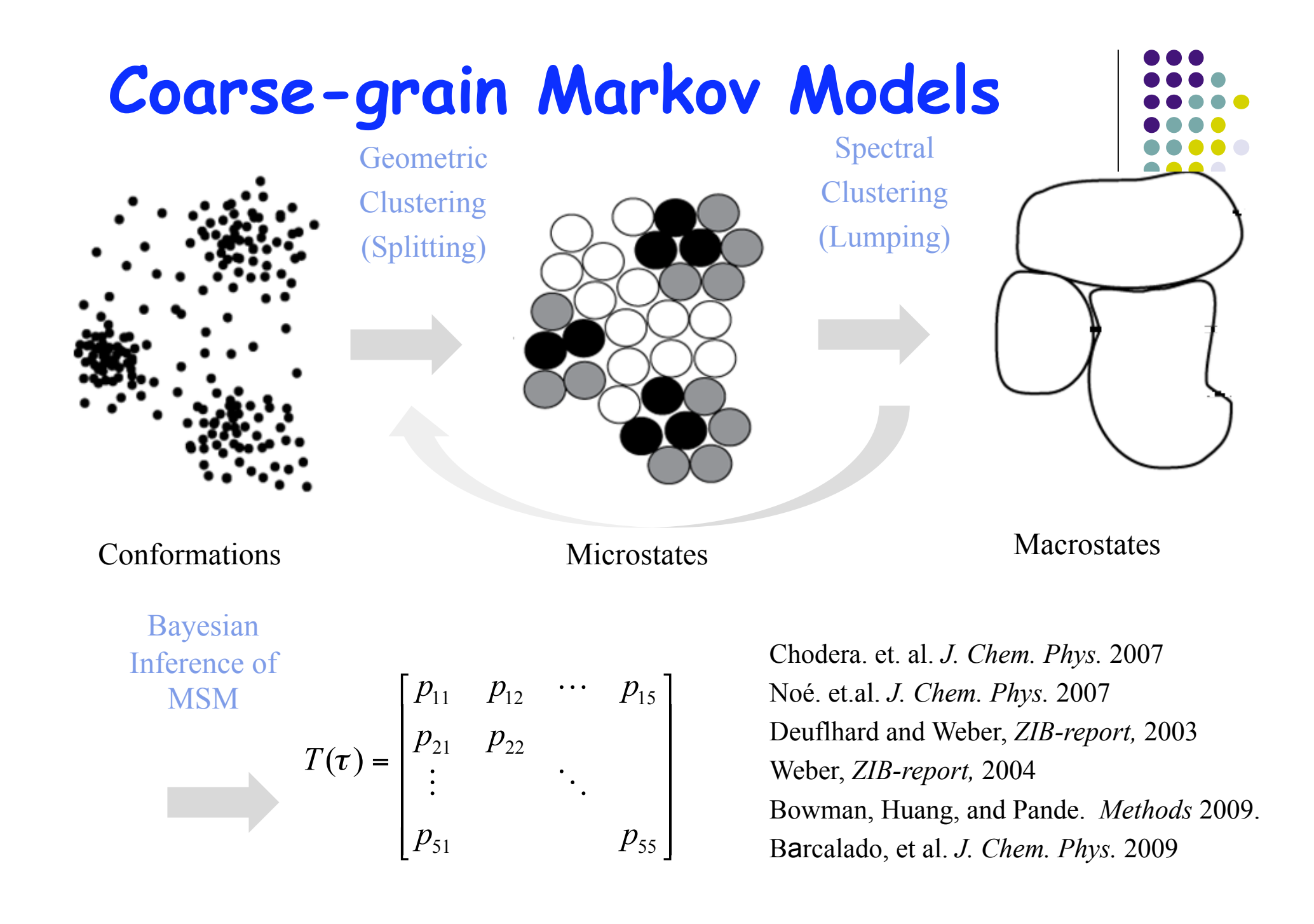

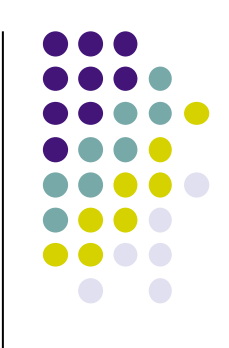

# **How?**

- Build up Microstates:
	- k-center
	- cover-tree (CHEN, Ying: this lecture)
- Build up Macrostates:
	- Lumpability of Markov chains
	- Spectral clustering for lumping
	- Nystrom method for denoising
- Bayesian Inference for MSM (next lecture)

# **Geometric Clustering in Splitting**

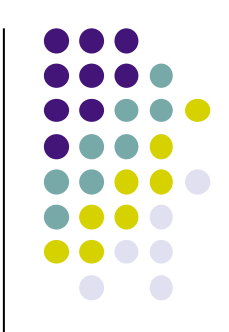

- Target: decompose the sampled region in high dimensional state space (3N) into small cells by geometric affinity (RMSD distance)
- Why:
	- Small RMSD distance implies that two structures are similar and thus kinetically close
	- But large RMSD distance tells us nothing about kinetics

# **Splitting Algorithms**

- Geometric Clustering:
	- k-center: fast  $O(kn)$ , geometric  $r_k$ -net
	- Cover-tree: online, hierarchical (CHEN, Ying)
- Pros:
	- Fast (compared to K-means)
	- Geometric uniform partition
	- Hiearchical, online
- Cons:
	- Sensitivity to outliers
	- Large amount of low populated microstates

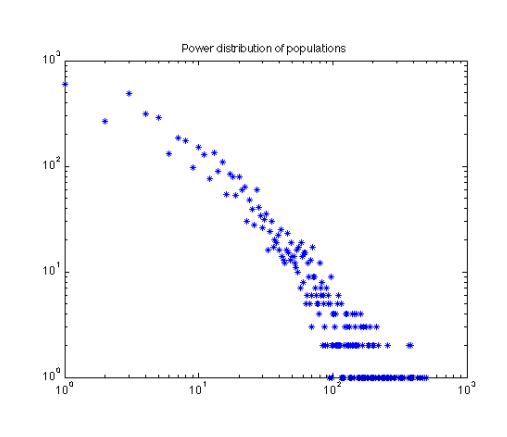

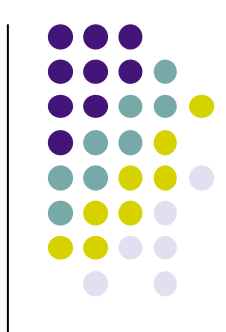

# **Cover Tree For Nearest Neighbour Search**

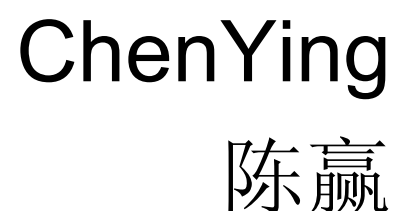

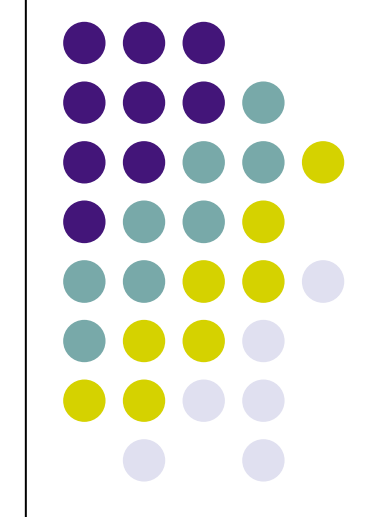

### **Reference**

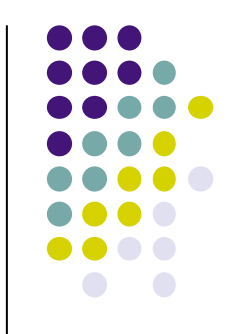

- Acknowledgement: part of the slides are from Victoria Choi's slides with some modification.
- A. Beygelzimer, S. Kakade, and J. Langford. *Cover trees for nearest neighbor*, ICML2006

## **Outline**

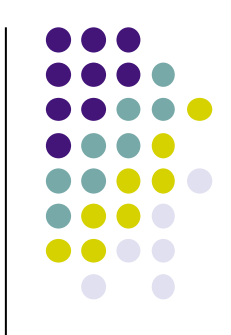

- 1 Introduction: What's cover tree?
- 2 Tree Construct and Search Nearest Neighbor
- 3 Search Approximating Nearest Neighbor
- 4 Complexity Analysis
- 5 Application

# **Introduction**

#### Goal

- Nearest-neighbour search
- Preprocess a dataset *S* of *n* points in some metric space *X* so that given a query point  $p \in X$ , a point  $q \in S$  which minimises  $d(p,q)$  can be efficiently found
- Solution: Cover Tree
	- **•** Leveled tree
	- Each level is a "cover" for the level beneath it
	- O(n) space bound

### **Cover Tree Data Structure**

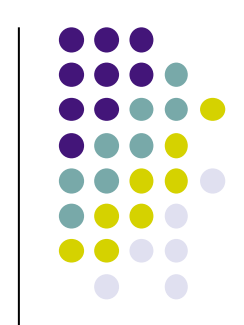

- A cover tree *T* on a dataset *S* is a leveled tree where each level is indexed by an integer scale *i* which decreases as the tree is descended
- *Ci* denotes the set of nodes at level *I*
- *d(p,q)* denotes the distance between poitns *p* and *q*
- A valid tree satisfies the following properties
	- *Nesting*:  $C_i \subset C_{i-1}$
	- *Covering tree*: For every node  $p \in C_{i-1}$ , there exists a node  $q \in C_i$  satisfying  $d(p,q) \leq 2^i$  and exactly one such *q* is a parent of *p*
	- Separation: For all nodes  $p, q \in C_i$ ,  $d(p,q) > 2^i$

# **Nesting**

- $\bullet C_i \subset C_{i-1}$ 
	- Each node in set *C<sub>i</sub>* has a self-child
	- All nodes in set *Ci* are also nodes in sets *Cj* where j<i
	- Set *C-∞* contains all the nodes in dataset *S*

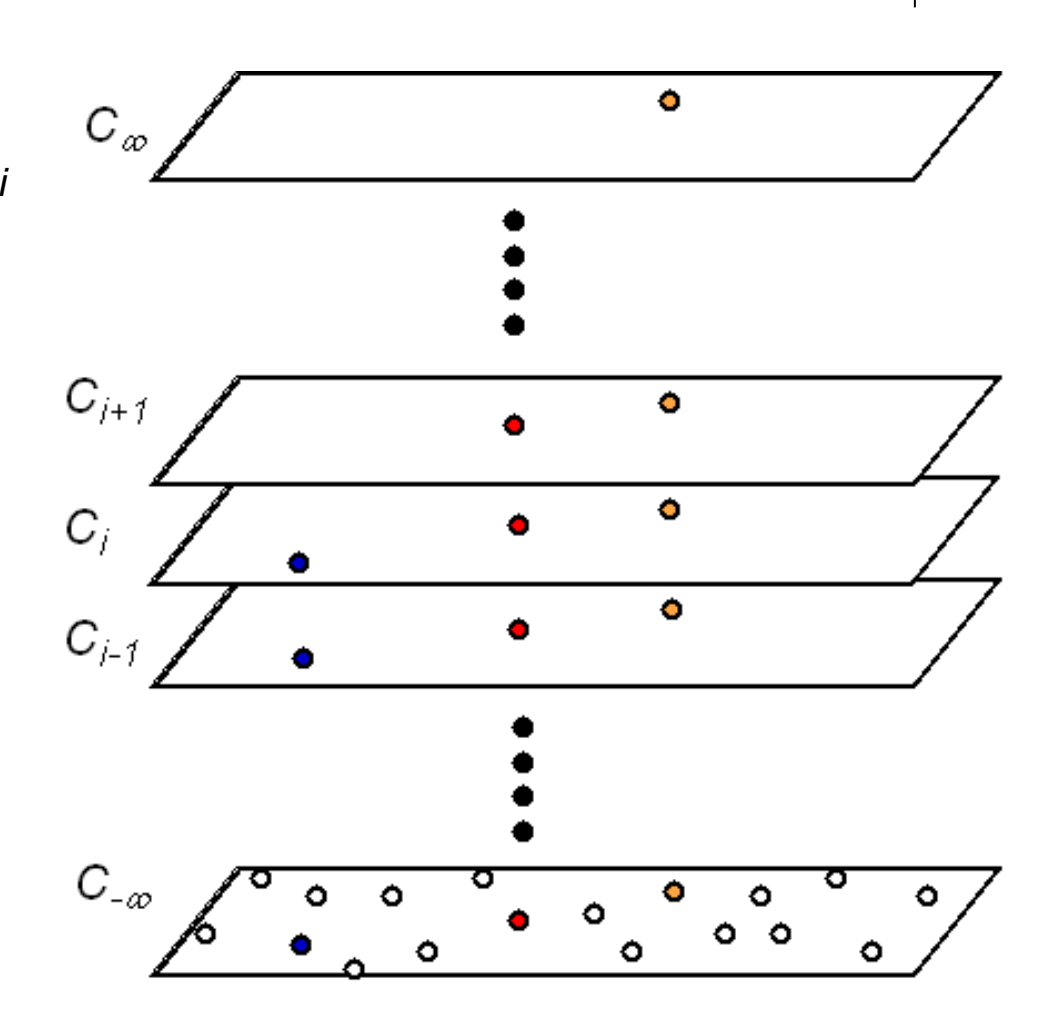

### **Covering Tree**

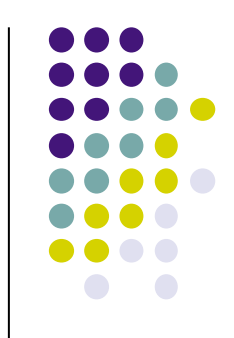

• For every node  $p \in C_{i-1}$ , there exists a node  $q \in C_i$  satisfying  $(\alpha,q)$   $\leq$   $2^{\prime}$  and exactly one such  $q$  is a parent of  $p$ 

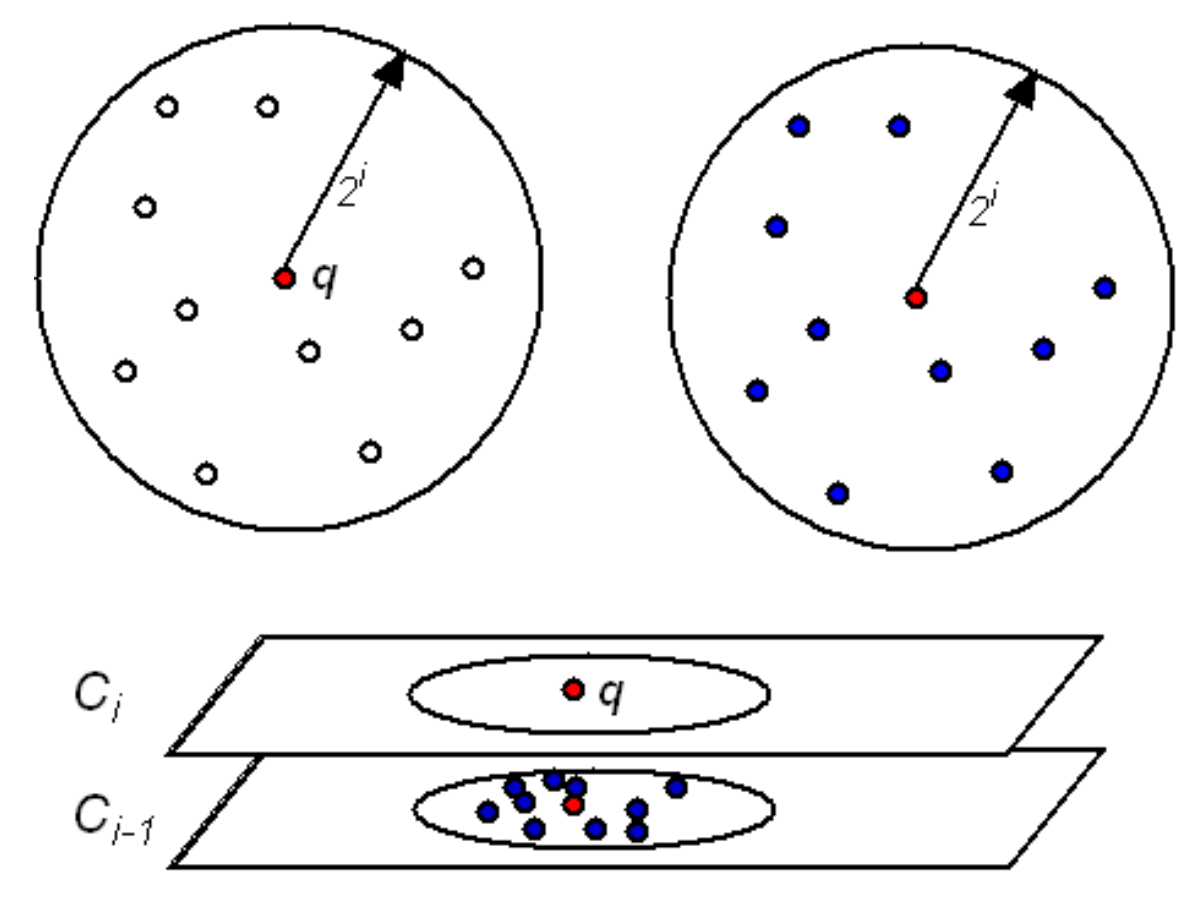

#### **Separation**

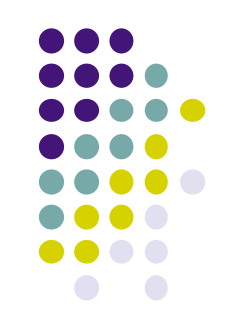

• For all nodes  $p, q \in C_i$ ,  $d(p, q) > 2^i$ 

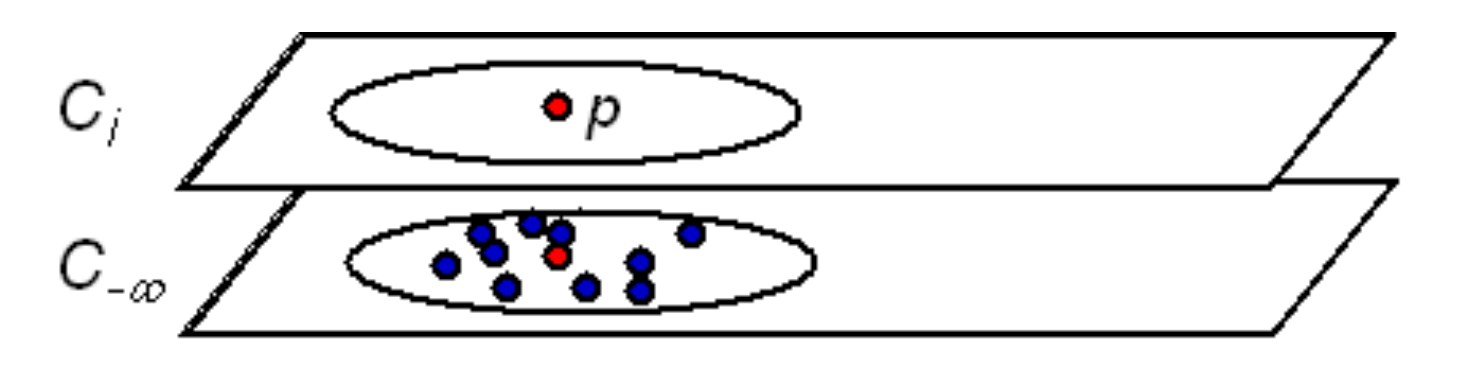

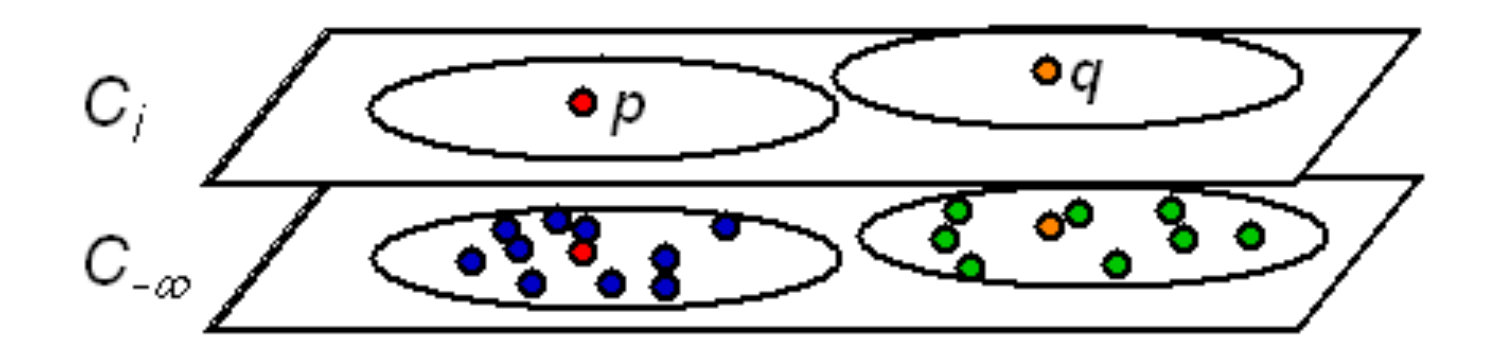

# **Tree Construction**

Single Node Insertion (recursive call)

Insert(point p, cover set  $Q_i$ , level i) set Q = {Children(q) :  $q \in Q_i$ } if  $d(p, Q) > 2^i$  then return "no parent found" else set  $Q_{i-1} = \{q \in Q : d(p,q) \leq 2^{i}\}\$ if Insert( $p, Q_{i-1}, i-1$ ) ="no parent found" and  $d(p, Q_i) \le 2^i$ pick  $q \in Q_i$  satisfying  $d(p,q) \leq 2^i$ insert q into Children $(q)$ return "parent found" else return "no parent found" Insert( $p$ , root, begin level);

Batch insertion algorithm also available

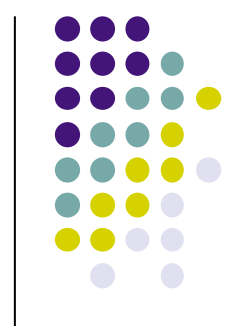

# **Searching the nearest neighbor**

• Iterative method

set  $Q_{\infty} = C_{\infty}$ 

for *i* from  $\infty$  down to -  $\infty$ 

consider the set of children of  $Q_i$ :

 $set = {Children(q): q \in Q_i}$ 

form next cover set:

 $Q_{i-1} = \{q \in set : d(p,q) \leq d(p,set) + 2^{i}\}\$ return arg min<sub> $q \in Q_{-\infty}$ </sub>  $d(p, q)$ 

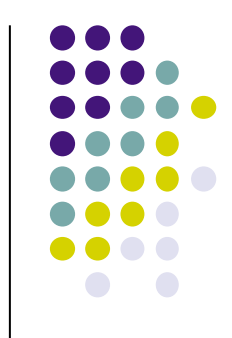

#### **Prove the correctness**

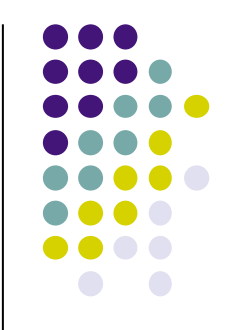

• Theorem: *Insert*( $p, C_{\infty}, \infty$ ) and Find-Nearest(p) are correct.

# **Why can you always find the nearest neighbour?**

- When searching for the nearest node at each level *i*, the bound for the nodes  $C_i$ to be included in the next cover set Q*i-1* is set to be *d (p,Q)*+2i where *d(p,Q)* is the minimum distance from<br>nodes in  $Q_i$ <br> $C_{i-1}$ nodes in *Qi*
- Q will always center around the query node and will contain at least one of its nearest neighbours

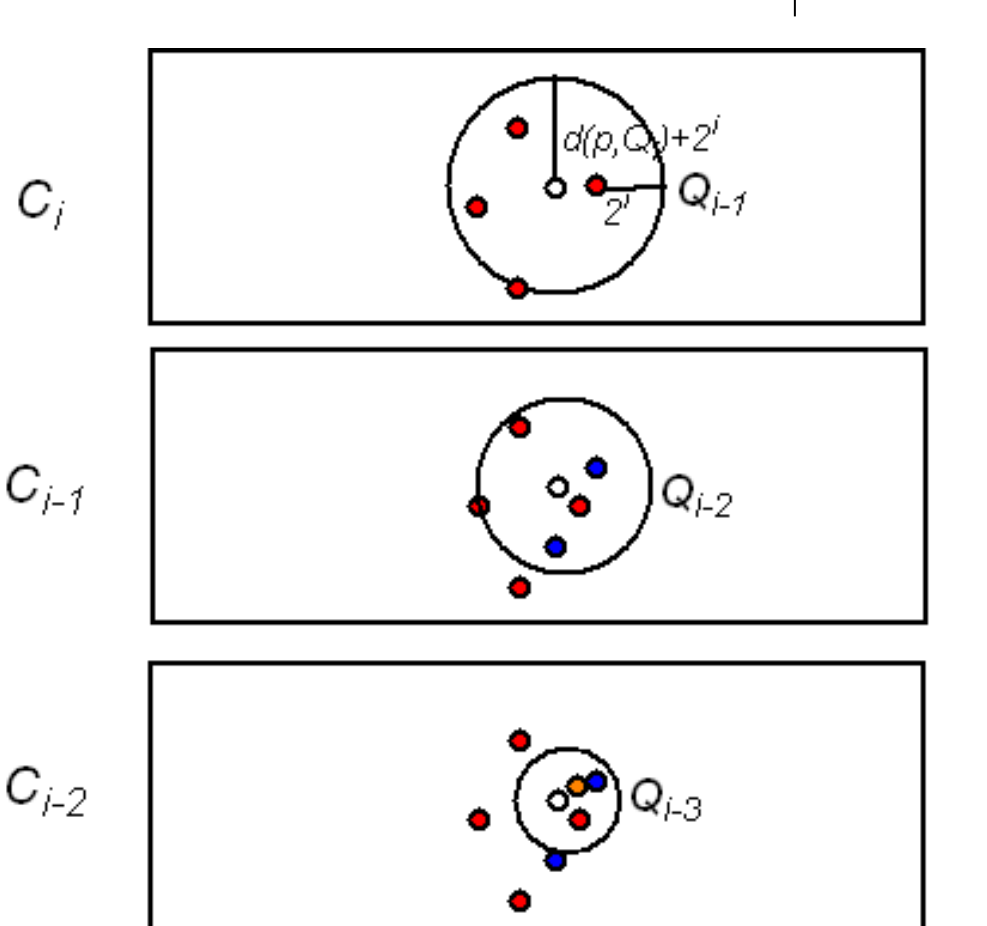

#### **How?**

- All the descendents of a node *q* in *Ci* is less than or exactly 2<sup>i</sup> away (2<sup>i-1</sup> in C<sub>i-1</sub>)
- By setting the bound to be *d (p,Q)+2i ,* we have included all the nodes with descendents which might do better than node *p* in *Qi-1* and eliminated everything else

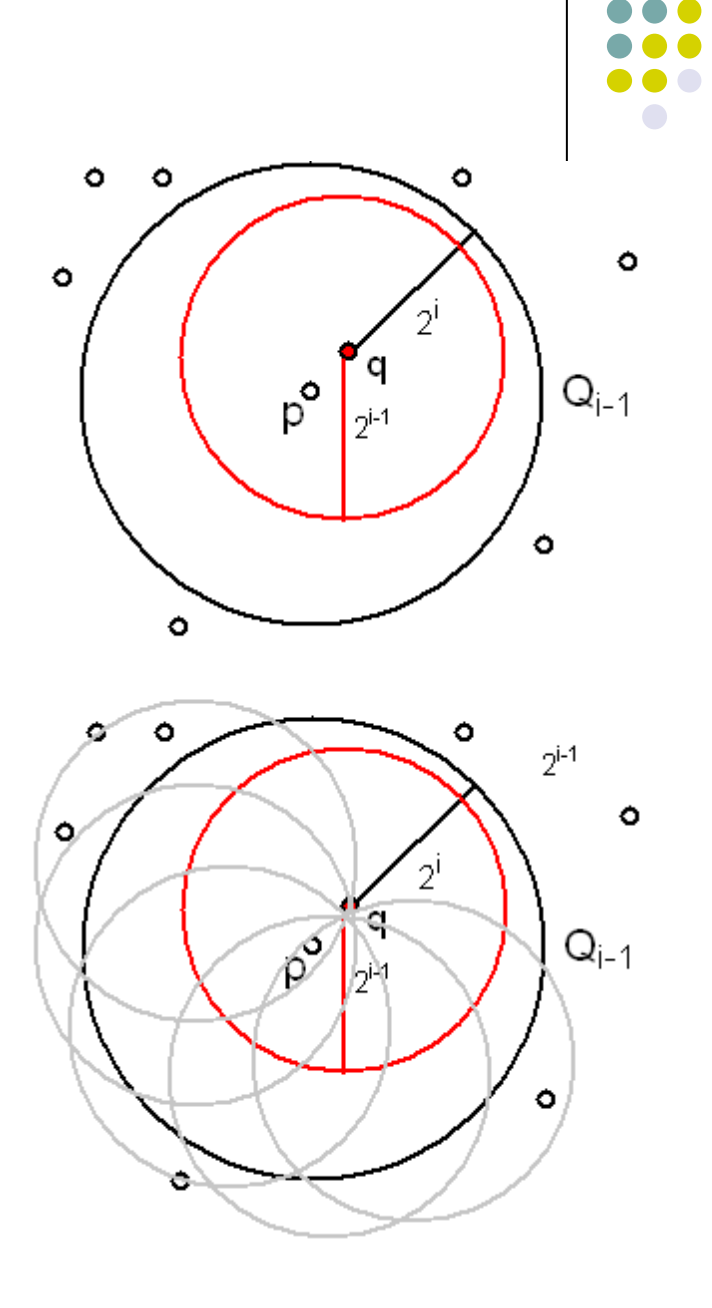

#### **Search Examples**

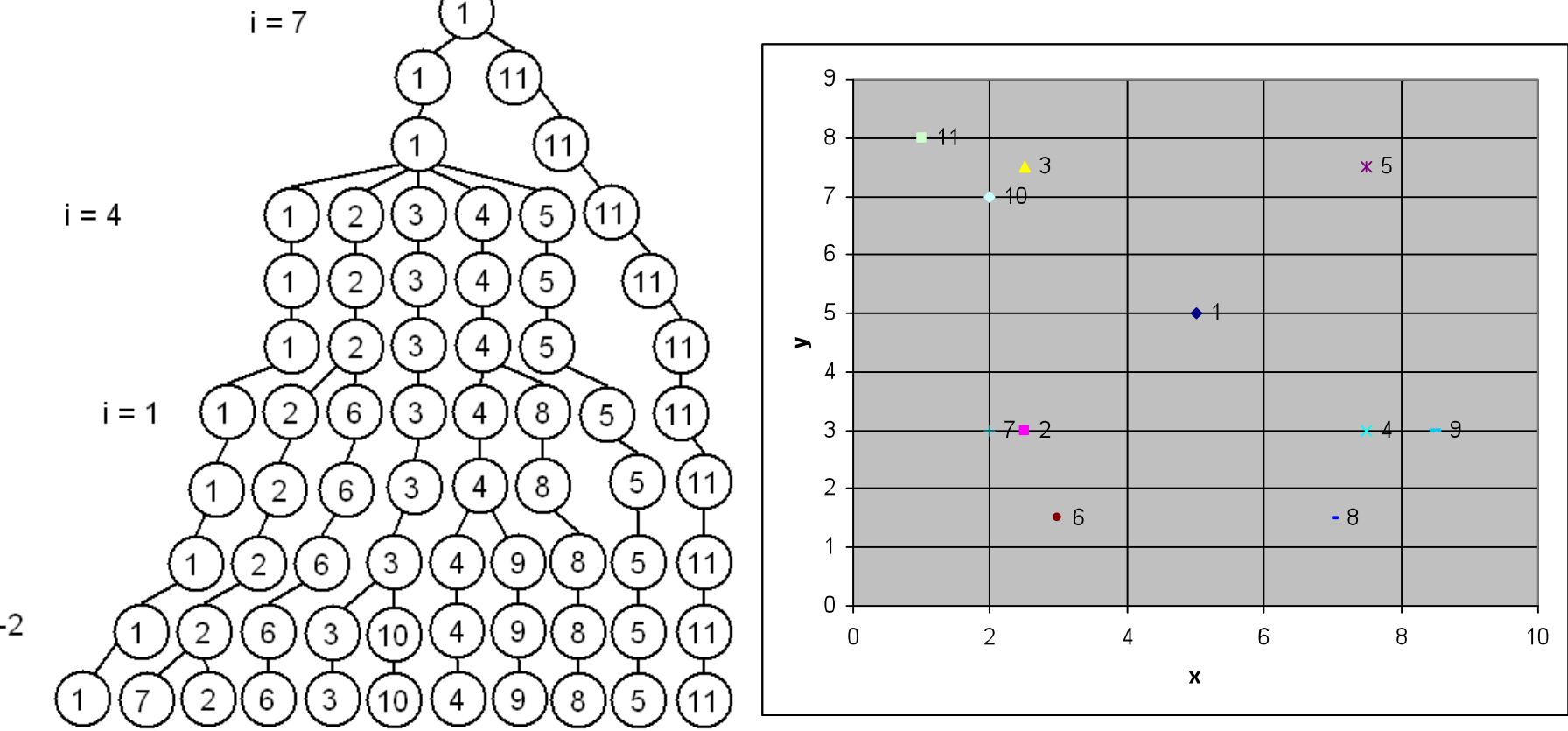

 $i = -2$ 

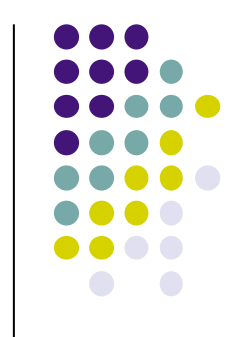

#### **Search for Node 1**

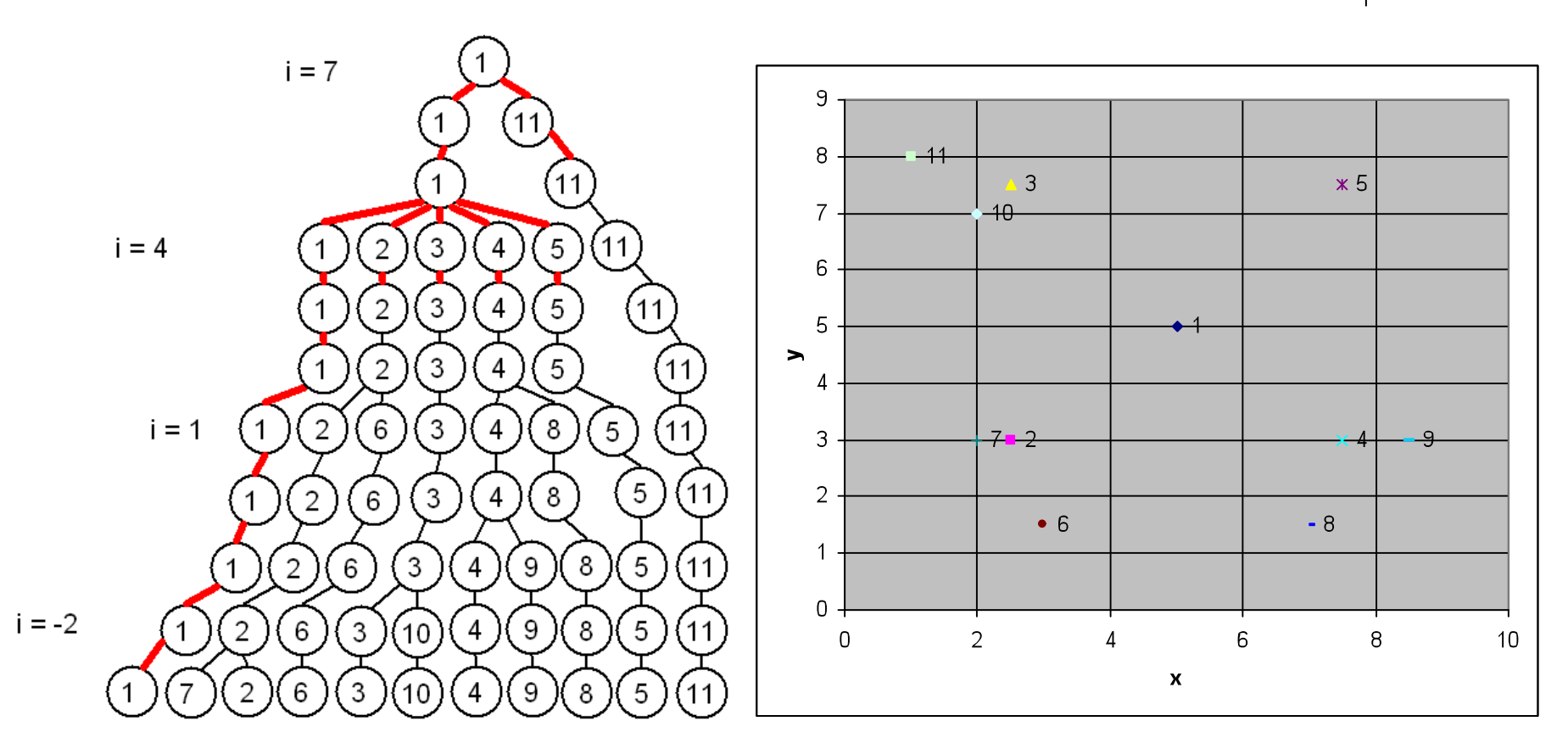

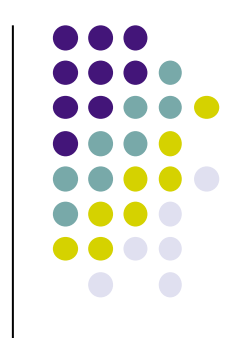

#### **Search for Node 4**

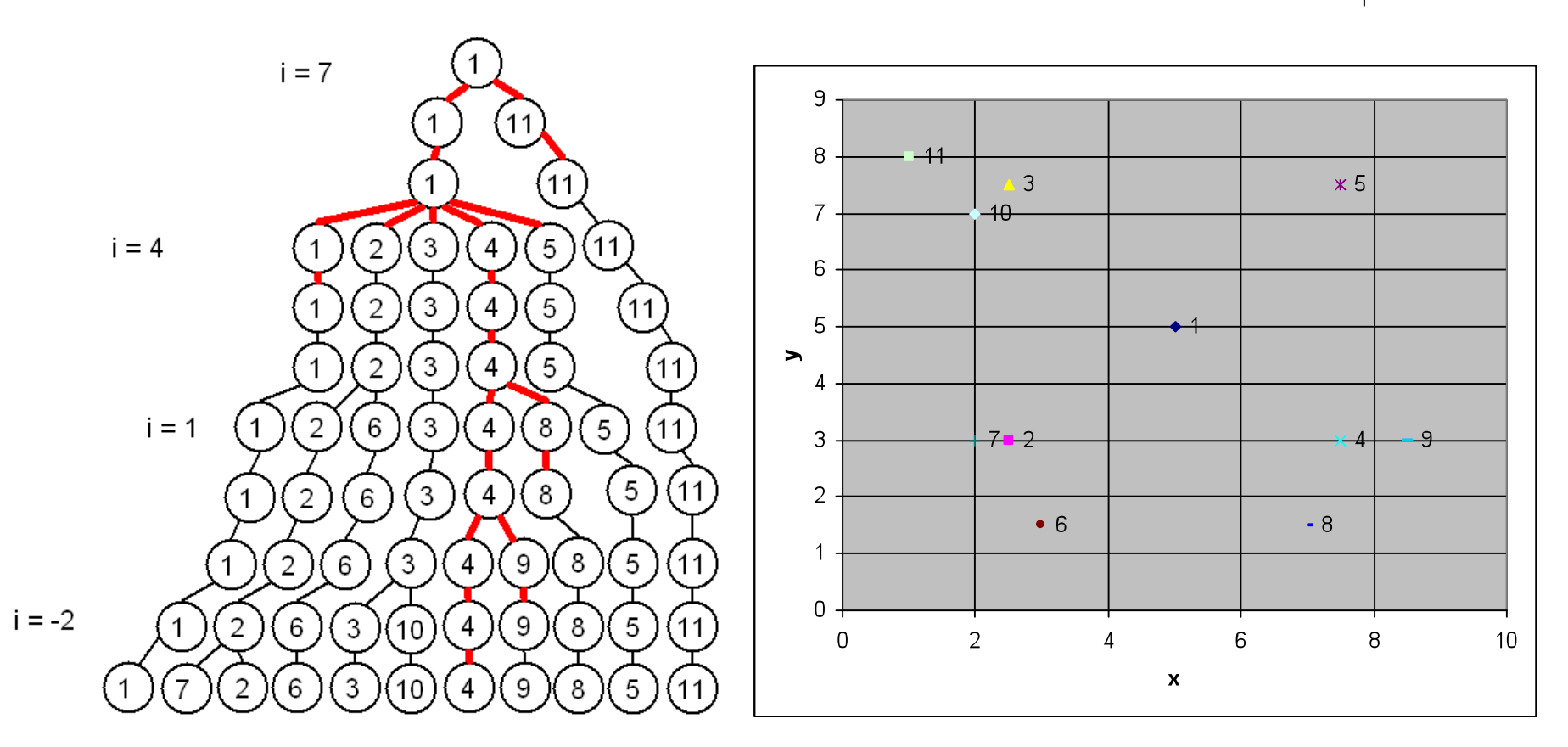

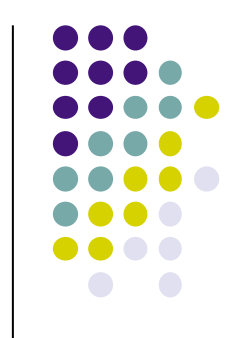

#### **Search for Node 11**

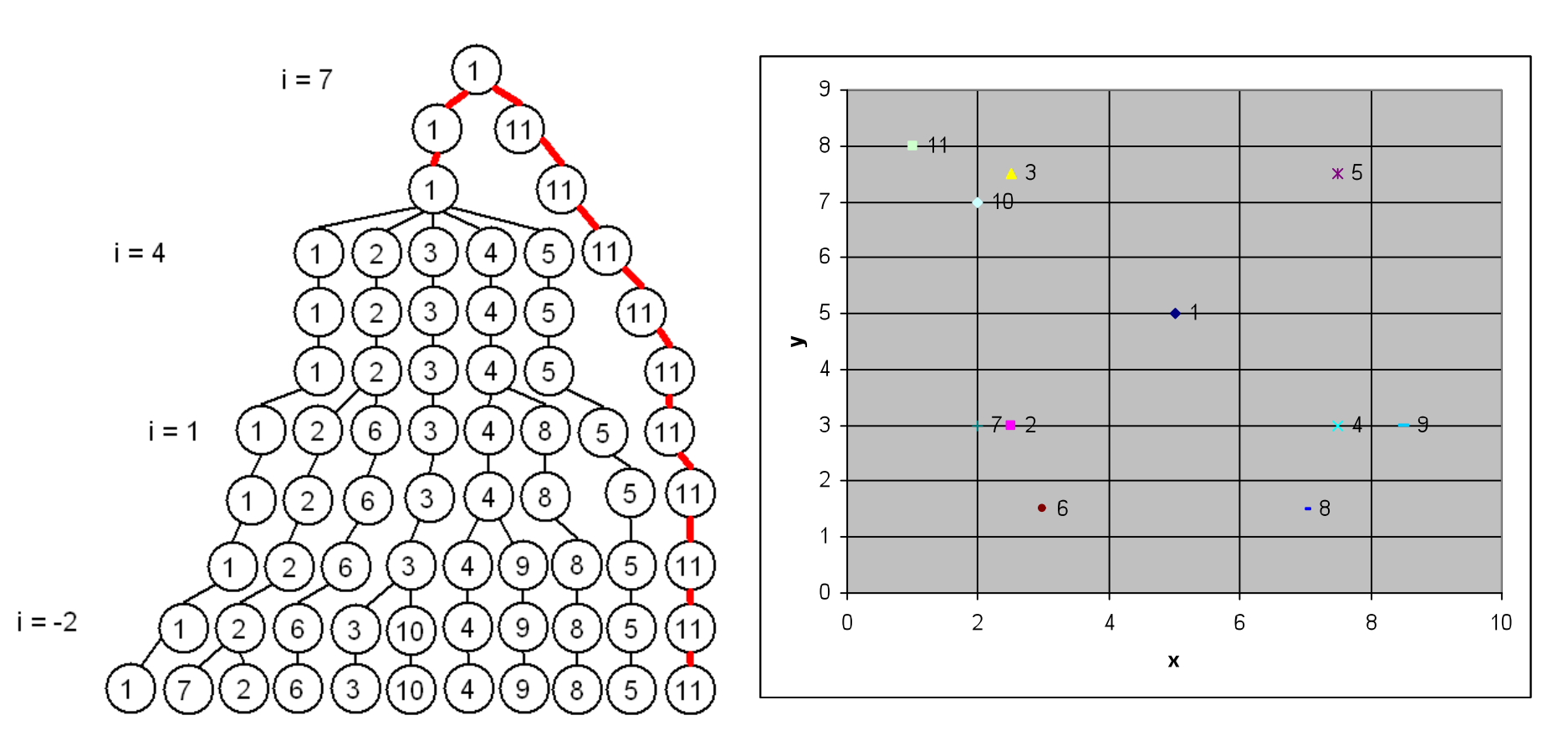

## **Implicit v. Explicit**

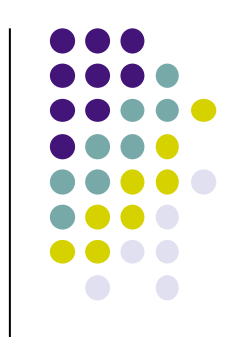

 $\boxed{11}$ 

Δ

10

5.

8

• Theory is based on an implicit implementation, but tree is built with a condensed explicit implementation to preserve O(n) space bound

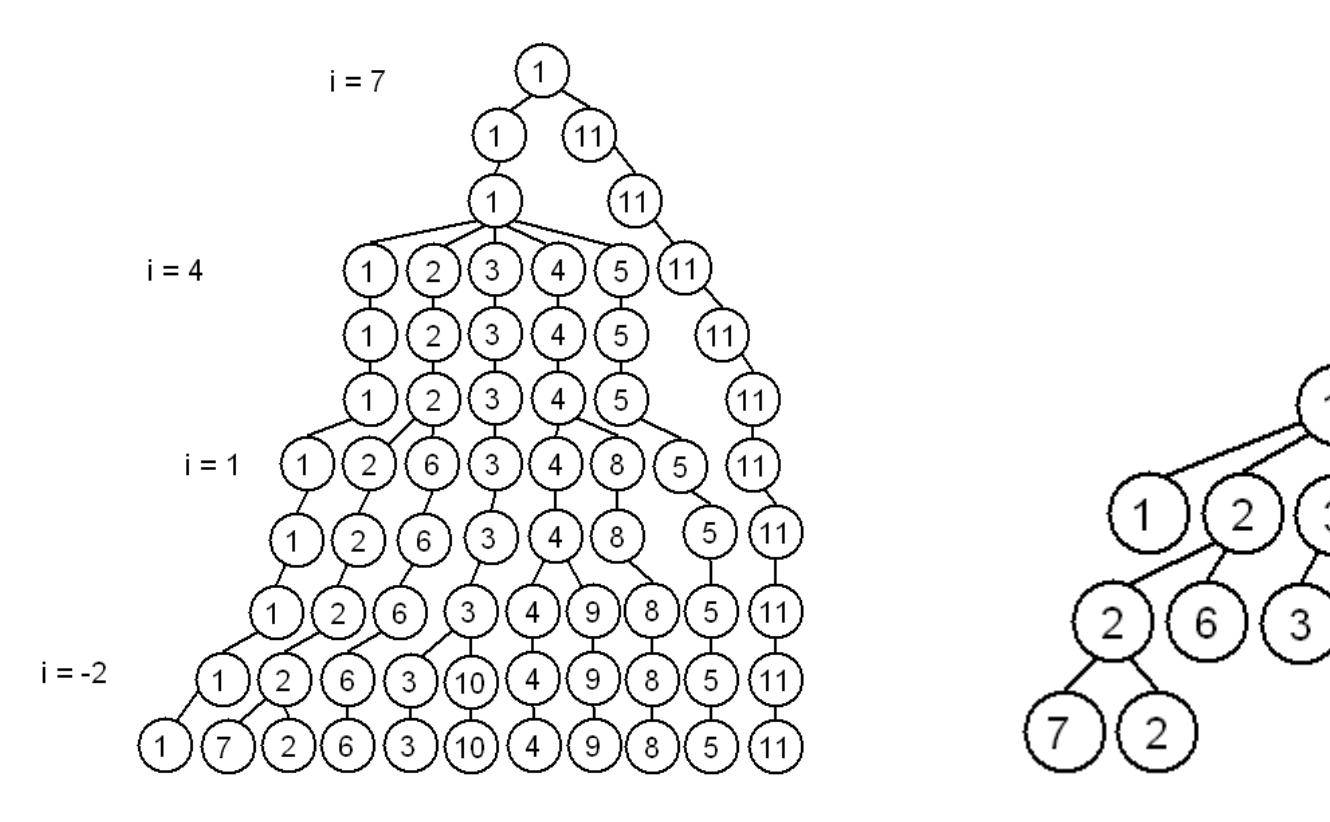

# **Search Approximating Nearest Neighbor**

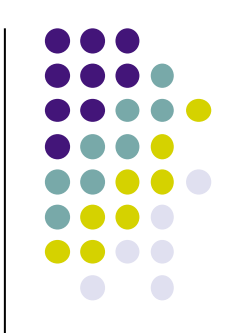

- Goal:Given a point  $p \in X$ , find a point  $q \in X$
- $d(p,q) \leq (1+\varepsilon)d(p,S)$ .

## **Expansion Constant**

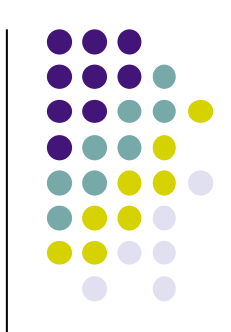

- Expansion constant *c* of dataset *S* is defined as the smallest value  $c \geq 2$  such that  $|B_{s}(p,2r)| \leq c |B_{s}(p,r)|$ for every  $p \in X$  and  $r > 0$
- The number of children of any node is bounded by *c4* (width bound)
- The maximum depth of any point is *O(c2log n)* (depth bound)
- A balanced tree would have a smaller expansion constant *c* than a tree that is not balanced
- *c* obtained from our current matrices are inaccurate since they are too small

# $\bullet$

# **Complexity Analysis**

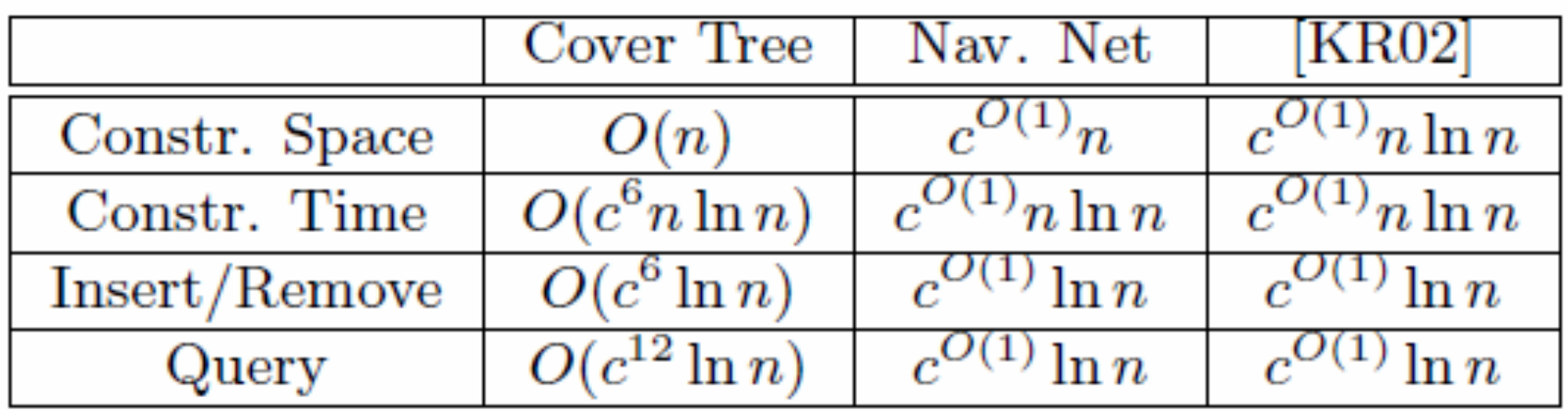

## **Conclusion**

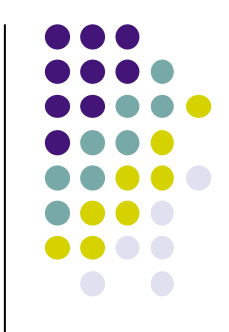

- Since *c* cannot be accurately determined from the size of our matrices, we estimate the balance of the tree from the number of levels and the number of children
- For all three matrices tested, the trees constructed are well-balanced and speedup times are excellent
- Strong evidence that the cover-tree algorithm will be suitable for curve-matching distances

# **Example on the Biological Data**

- Data description:
	- **· load ../data/alanine dipeptide\_phi-psi.mat**
	- $\bullet$  [x,y,z]=embedTorus(3,1,phi,psi);
	- $\bullet\; X=[x; y; z]';$
	- save confs 3D.txt X -ascii
- Data format
	- confs 3D.txt is a 3x195000 matrix M, every column is a conformation. M[0,i], M[1,i],M[2,i] are the three-dimensional coordinates
	- This file is saved under subdirectory ./data/

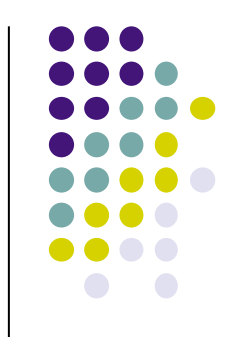

#### **How to run covertree**

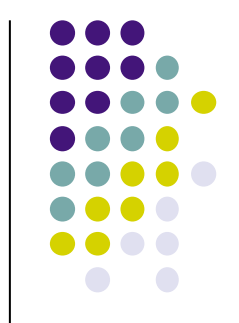

- BaseDirectory: Math.pku.edu.cn/yaoy/teachers/Spring2011/
	- CoverTree (use Euclid distance) for Linux: [BaseDirectory]/ covertree/newVersion/linux/Euclid/
	- CoverTree (use RMSD distance) for Linux: [BaseDirectory]/ covertree/newVersion/linux/Rmsd/
	- CoverTree for Windows (XP and 7.0): [BaseDirectory]/covertree/ newVersion/linux/windows/
- There are several parameter that need to be set in advance.
- Main.cpp is the main file with those parameters
- Readme.txt gives a short introduction

#### **How to run covertree**

- Parameters (in Main.cpp):
	- level begin: the level of root in covertree [Default: 5, i.e. cover radius  $=2^{6}5$ ]
	- natom: the number of atoms in a conformation [Default: 1]
	- nconformation: the number of conformations [Default: 195000]
	- IsCheck: whether to check the covertree is correct (It will cost much time) [Default: false]
	- char \*filename = "…/data/confs\_3D.txt";
- Compile the codes, you will get insert[.exe] as executable
	- In Linux, compile and run:
		- make
		- ./insert

#### **OutPut**

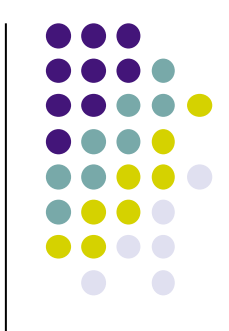

- 1 ./result/levelNumber.txt: Record the number of nodes in every level
- 2 ./result/level\$i.txt: Record the node id in the level i
- 3 ./result/covertree.dot: Record the covertree structure in Graphviz dot format
- 4 Checking: whether the properties 'separation' and 'covering' are satisfied.
	- ./result/covertreefail.txt
	- ./result/separationfail.txt
- Liscence: you may use the codes freely for the course. Please acknowledge Ying Chen when you use it outside the course.

# **Number of Nodes per Levels**

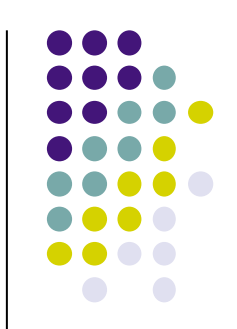

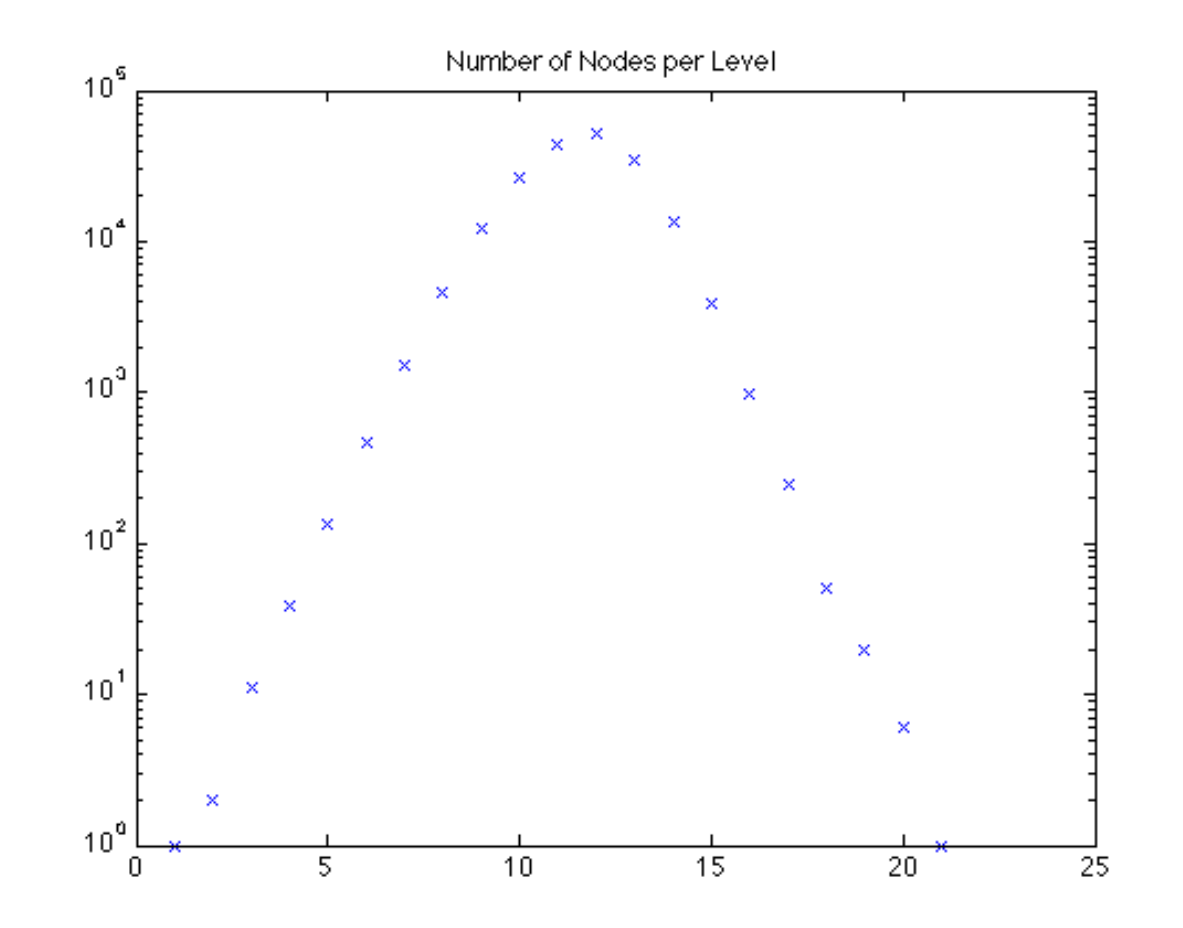

From levelNumber.txt

# **Recall: Torus Embedding**

- >> [x,y,z]=embedTorus(3,1,phi,psi);
- >> freeEnergyTorus;
- >> idx=randperm(length(phi));
- >> scatter3(x(idx(1:1000)),y(idx(1:1000)),z(idx(1:1000)),'.')

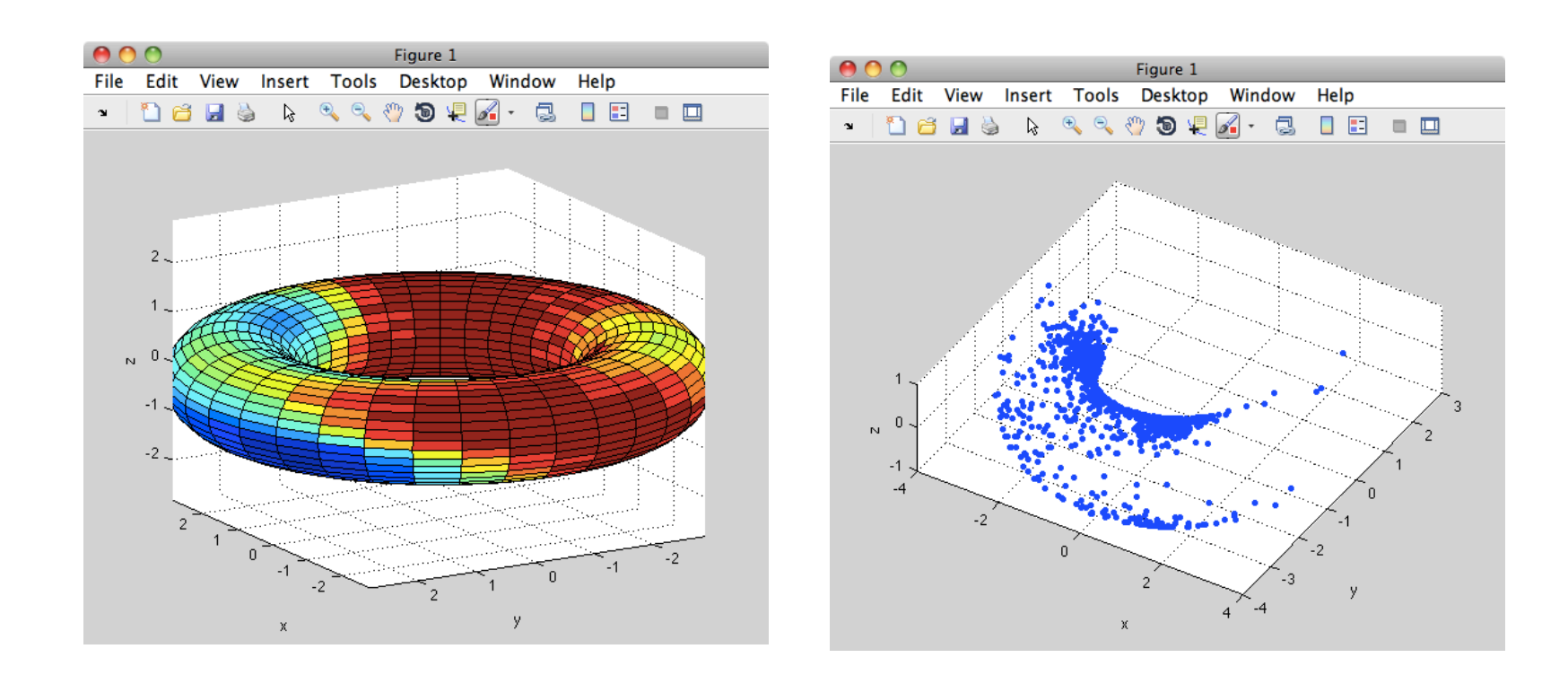

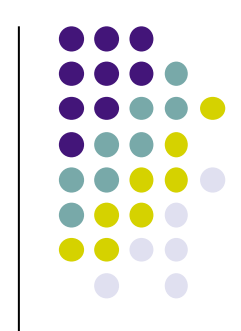

# **Random vs. Kcenter**

>> idx=randperm(length(phi)); % 随机采样

- >> scatter3(x(idx(1:1000)),y(idx(1:1000)),z(idx(1:1000),'.')
- >> L=kcenter([x,y,z],1000); % 笔记本上需要几分钟…

 $\Rightarrow$  scatter3(x(L),y(L),z(L),'.')

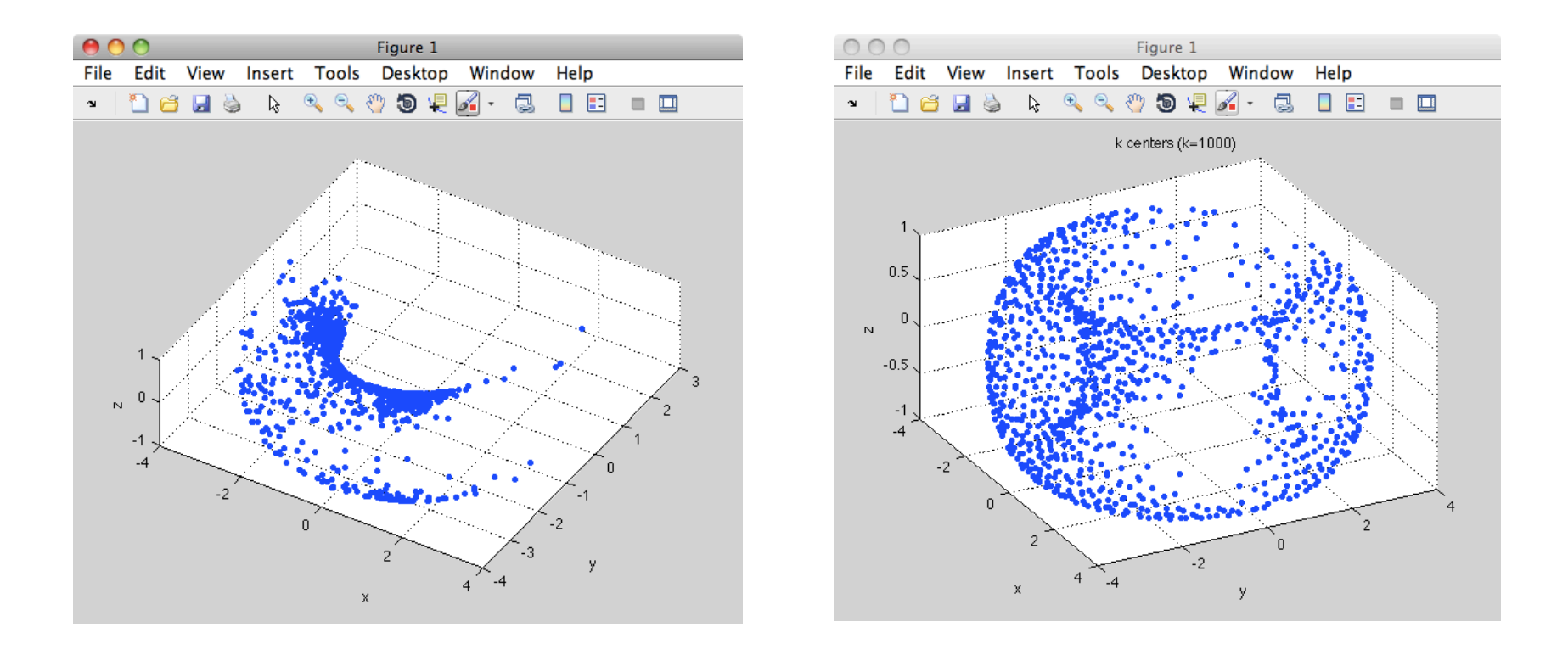

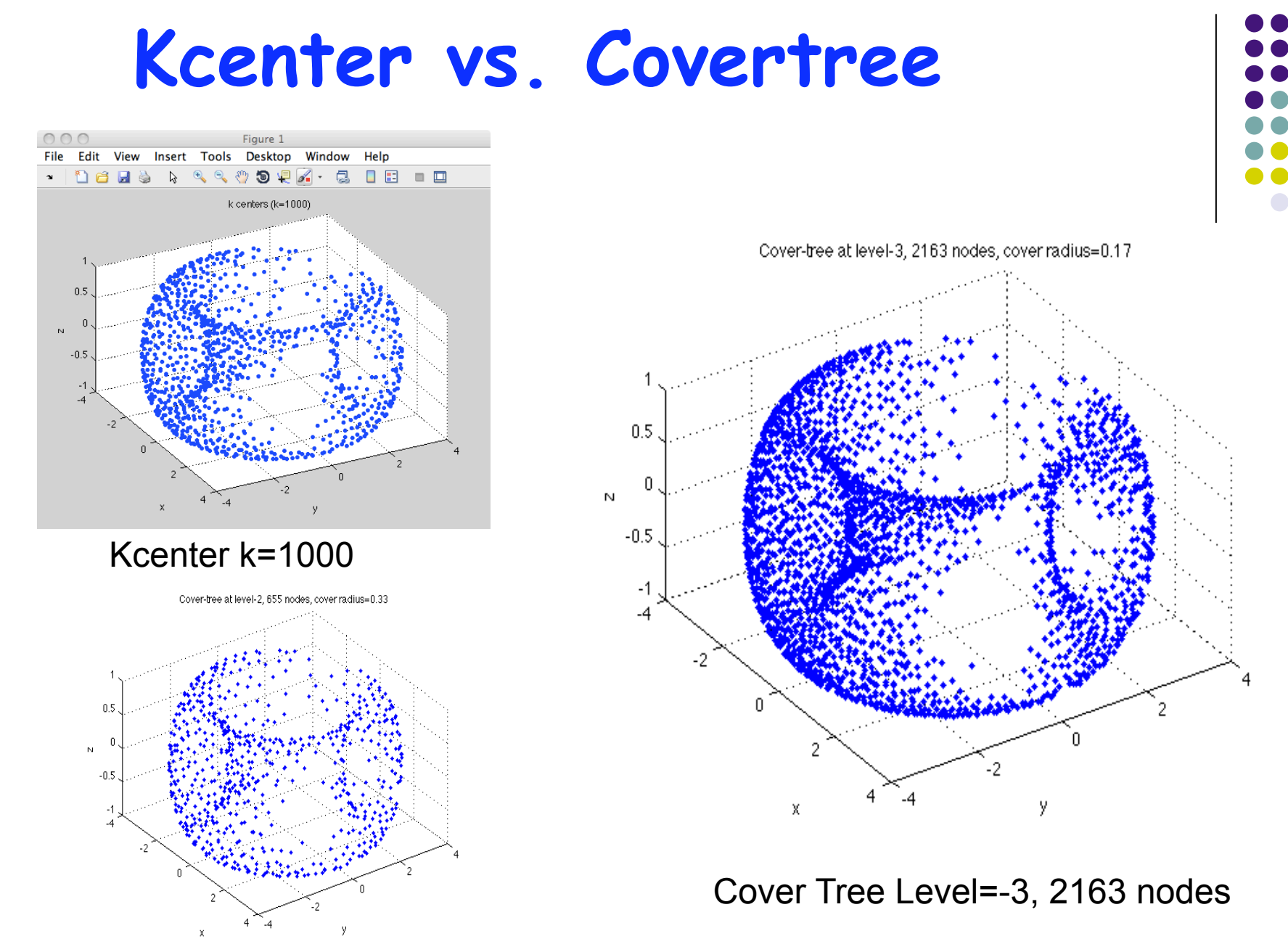

Cover Tree Level=-2, 655 nodes

CoverTree is thus hierarchical online kcenter!